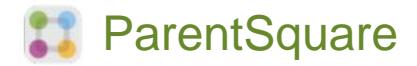

## **Mwongozo wa Kuanza kwa Wazazi na Walezi**

**1.** Fungua barua pepe ya mwaliko au ujumbe wa maandishi. Bofya **Amilisha akaunti yako** au ubofye kiungo ili kuamilisha akaunti yako.

> **2.** Unda Nenosiri la akaunti yako ya ParentSquare kisha ubofye **Sajili.**

**3.** Bofya **Thibitisha** kwa nambari yako ya simu na/au barua pepe.